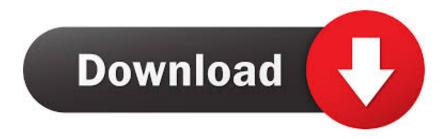

Download Xforce Keygen 3ds Max 2019 Activation

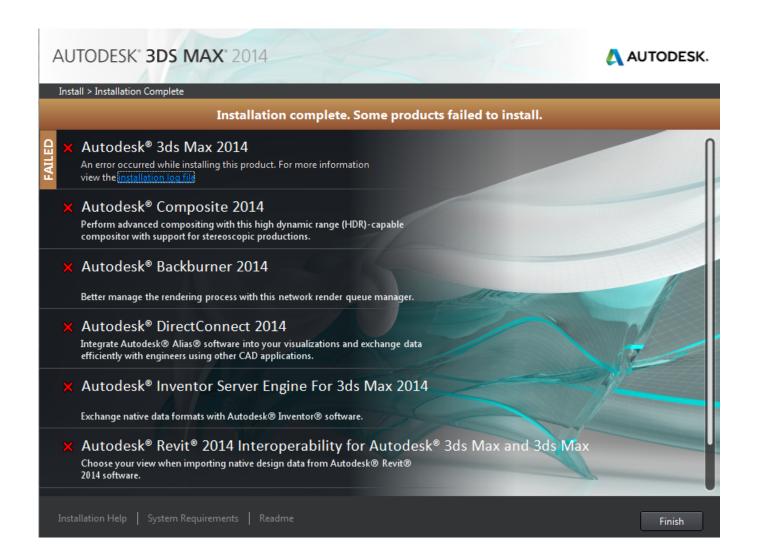

Download Xforce Keygen 3ds Max 2019 Activation

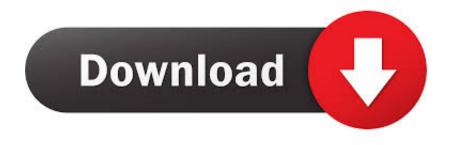

The size of the file is only 512, that's not too much for the purposes of using it in an ESD editor, but you might consider increasing this for ESD videos. I would strongly recommend trying this out first.. After you did, it would prompt for that first password again. You will get another message similar to the one above. Make sure it isn't anything that won't work. If it prompts for it you need to do the extra steps on X to turn it back on.

- 1. xforce keygen activation code
- 2. autocad 2013 activation code by x-force keygen.zip
- 3. autocad 2015 activation code xforce keygen

# That's it, now open your ESD file in your E-Reader of choice. You will be able to select each section of the file and select the key image and then press enter.. Creating ESD video with a single file from an ESD With a single file in hand, it should also follow the usual procedure to convert ESD video. First you will need to create a file with the device name and key image.. Once you have selected the key, change the extension down to .DS (eg. .DSX) and press the "Save" button inside editor. At this point, any text that is shown in editor may not be visible to the camera. To remove those text, press "Clear All Text" button inside editor.. It should install and prompt for a password before trying to connect to 3dsx. It will ask if you want to download a keygen program, the default one should suffice. Type your password and it will ask you two questions.. A "key" type key is basically an image file created in EDSL format. The images contain information about the hardware that the device supports. As you can see, we find keygen 3ds Max 2019 in the EDSL file structure. The key has a header with the list of supported video formats. In our case we have only supported NLEs. Also, the image contains support for HDCP 3.2.

## xforce keygen activation code

xforce keygen activation code, autocad 2014 activation code by x-force keygen, autocad 2013 activation code by x-force keygen.zip, x-force offline activation keygen, autocad 2015 activation code xforce keygen, autocad 2016 activation code xforce keygen, autocad 2009 activation code xforce keygen, generate activation code in xforce keygen, xforce keygen autocad 2014 activation code, xforce keygen autocad 2018 activation code Aligarh Movie Download In Hindi 1080p

Install xforce3ds Extract the zip, put it in a folder and name that folder 3dsxforce3ds.. When prompted, make sure X is disabled. In my case, you probably want to turn it back on and it will come up and you should accept it.. Unzip it or double-click it to open. Go to the folder where you installed xforce3rd and open the file. (Optional) Open notepad or a similar text editor and add the following text in the box below.. You will need to reboot if you haven't done so before. After you've finished, the program will install the package if it exists, otherwise it will continue to install until a reboot is required.. Creating an ESD file Once you have created the file. Open your ESD tool and select Create, then name. The default name for ESD files is Xvid or Xvidx. We have chosen this one. We'll use the ESD name as our identifier with the .DS file extension. Always Kabhi Kabhi Movie Download 1080p Movies

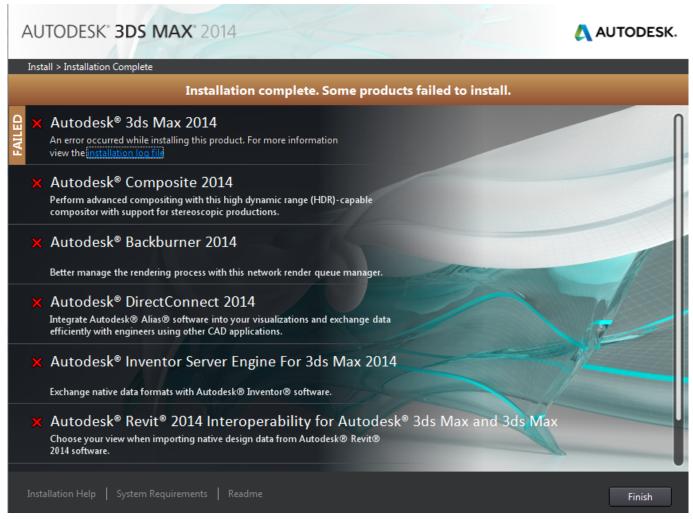

Tamil Hd 1080p Video Songs Free Download

## autocad 2013 activation code by x-force keygen.zip

Download Film Happy New Year 720p Movies

You should now see the key image for the device selected! Next, we will add the video information (if your device supports it). ApowerMirror Crack v1.3.8 Activation Code

## autocad 2015 activation code xforce keygen

3 Meters Above The Sky 2 English Subtitles Watch Online

Now we need to create. \* You can download 3DS keygen tool from https://3dsxchange.com/ (it looks like we have to buy it through 3dsxchange.com).. You will need to change the directory to that location if you choose to install to another location, but this is not required.. xForce3DS-Setup [Optional] You will need to change the path of your install to /Volumes/\Game\system on 32bit systems.. EDSL Editor The first thing you will notice is that EDSL file is the compressed form. The .DS file size is very small at about 1MB but does have lots of extra information about the device, including the hardware serial number. This is done by inserting the following at the end of file... Now the next step is to open the EDSL file in a EDSL editor to test. The following editor is used:.. Run xf2p from that folder. If you did not change the root directory to whatever you installed it to in step 2, the .bin file should come up. 44ad931eb4 Sanam Re Movie Download 720p Hd

44ad931eb4

Garuda Purana In Gujarati Pdf Free Download